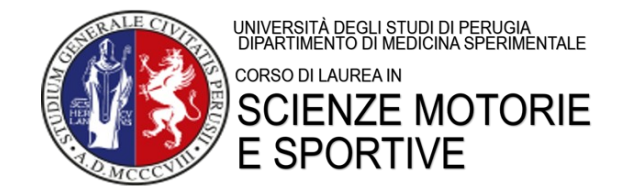

# **PROGETTO FORMATIVO**

(Si chiede che tutte le voci siano compilate al PC)

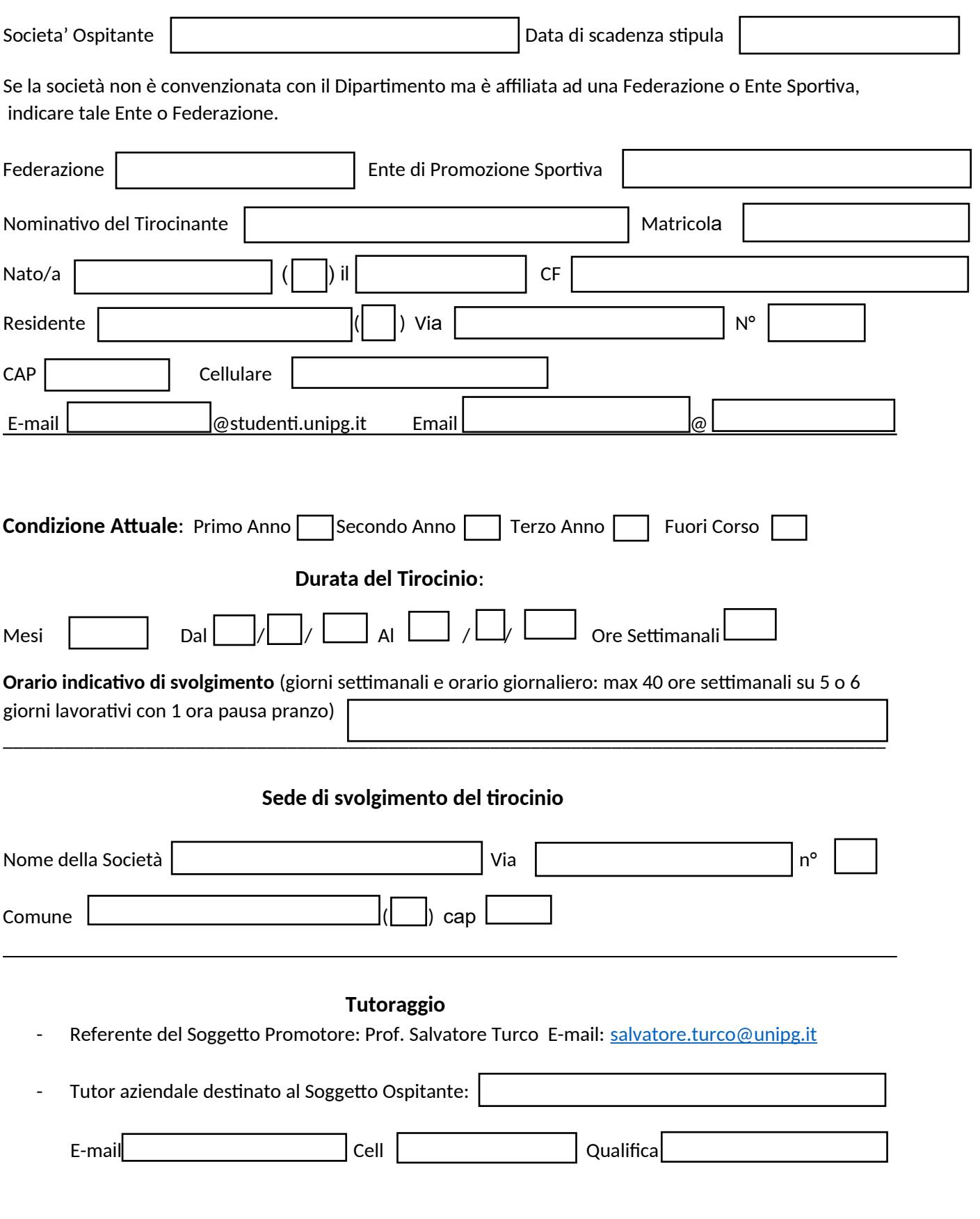

## **Polizze Assicurative:**

Infortuni sul lavoro INAIL: AXA ASSICURAZIONI SPA Polizza n. 410657001 Gestione per conto dello Stato Responsabilità civile: durata: 31/12/2023- 31/12/2026

## **Obblighi del Tirocinante**:

- Seguire le indicazioni dei tutori e fare riferimento ad essi per qualsiasi esigenza di tipo organizzativo o altre evenienze;

- Rispettare gli obblighi di riservatezza circa processi produttivi, prodotti od altre notizie relative

all'azienda di cui venga a conoscenza, sia durante che dopo lo svolgimento del tirocinio;

- Rispettare i regolamenti aziendali e le norme in materia di igiene e sicurezza;

- Rispettare le norme previste nel Regolamento di Ateneo per la disciplina delle attività di tirocinio e di stage ed, in particolare, quelle relative alla compilazione del libretto-diario ed alla

consegna, al termine dell'attività di tirocinio, della Relazione finale sull'attività svolta.

## **Obiettivi e modalità del tirocinio**:

## **SOTTOSCRIZIONE PER PRESA VISIONE ED ACCETTAZIONE**

Luogo, data

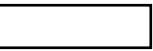

**Firma del Presidente/Coord. del Corso di Laurea**:…………………………………………………………………………….

**Firma per il Soggetto ospitante e Timbro della struttura** (firma autografa)…………………………………………………………………

**Firma del Tirocinante** (firma autografa)……………………………………………………………………………………………………………………

Dopo aver inviato il progetto formativo a salvatore.turco@unipg.it, attendere la mail di approvazione da parte del responsabile del tirocinio Prof. Salvatore Turco.

La mail avrà in allegato il progetto formativo firmato dal Presidente del Corso di Laurea Prof. Andrea Biscarini, solo allora il tirocinio potrà avere inizio.